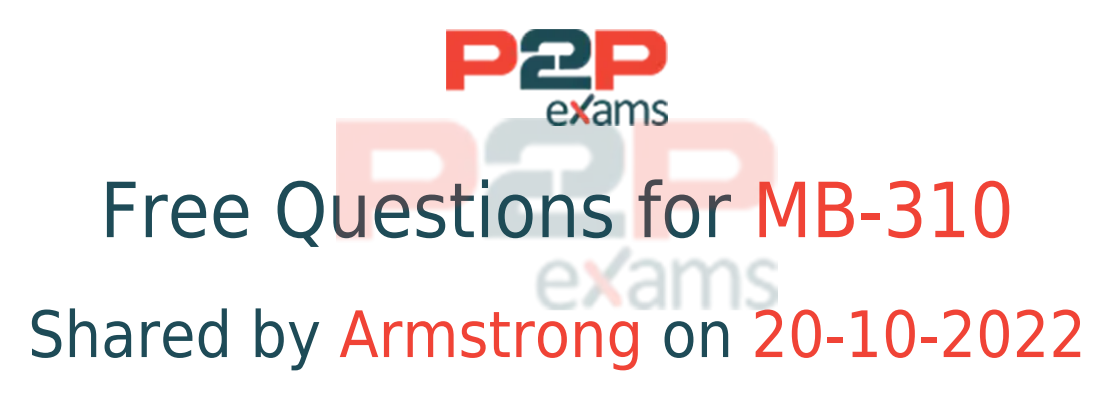

## For More Free Questions and Preparation Resources

Check the Links on Last Page

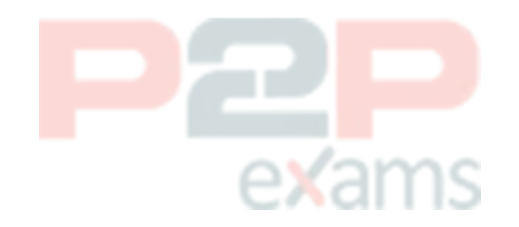

## Question 1

Question Type: MultipleChoice

Case Study: Mix Questions

## Mix Questions

MB-310 Mix Questions IN THIS CASE STUDY

A company has implemented Dynamics 365 Finance.

The company pays taxes quarterly to the states of Florida, Nebraska, and Washington. These states have been set up as tax authorities within Dynamics 365 Finance.

You need to configure the system to remit tax payments.

What should you do?

### Options:

- A- Set up a customer record for the tax authority.
- B- Associate the vendor record to the tax authority.
- C- Associate the vendor record to The settlement period.
- D- Set up the jurisdiction and associate the jurisdiction to the tax authority

#### Answer:

#### B

### Question 2

Question Type: MultipleChoice

Case Study: Mix Questions

### Mix Questions

MB-310 Mix Questions IN THIS CASE STUDY

A company uses Microsoft Dynamics 365 Finance to manage fixed assets. The company uses laptops 'ex three years and then sells the laptops externally. You need 10 process laptop sales. What should you do?

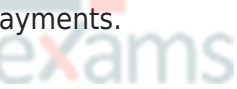

### Options:

- A- Create a fixed asset disposal journal
- B- Create a sales order tor the sale of the asset.
- C- Use a free text invoke to record the sale
- D- Use an inventory movement journal to record the disposal.

### Answer:

 $\overline{C}$ 

# Question 3

Question Type: MultipleChoice

Case Study: Mix Questions

# Mix Questions

### MB-310 Mix Questions IN THIS CASE STUDY

A company implements basic budgeting functionality in Dynamics 36S Finance.

The company wants to allocate budget register entries for payroll expense amounts to each department based on a predetermined percentage.

You need to configure the allocation.

Which functionality should you use?

### Options: A- Budget transfer rule B- Budget control

- C- Allocation term
- D- Period allocation key

### Answer:

 $\overline{C}$ 

# Question 4

Question Type: DragDrop

ทร

### Mix Questions MB-310 Mix Questions IN THIS CASE STUDY

You have implemented Dynamics 365 Finance.

You must implement interest fees to encourage customers to pay on time.

You need to configure interest fees.

Which functionality should be configured? To answer, drag the appropriate functionality to the correct scenario. Each functionality may be used once, more than once, or not at all. You may need to drag the split bar between panes or scroll to view content.

NOTE: Each correct selection is worth one point.

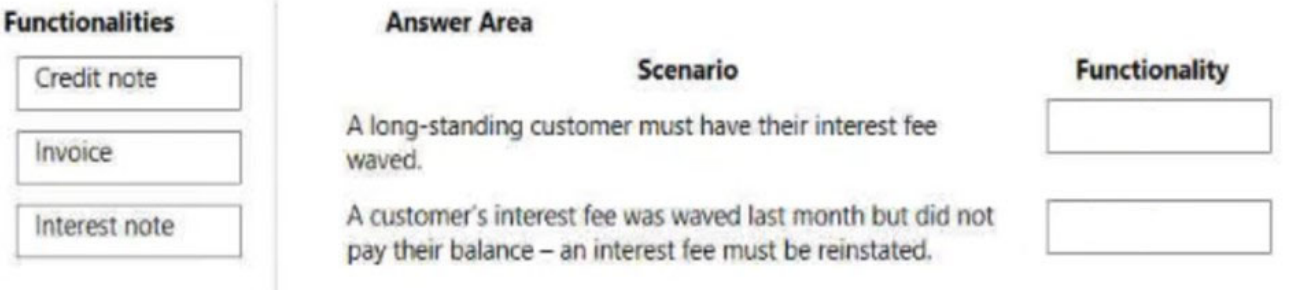

#### Answer:

See the Answer in the Premium Version!

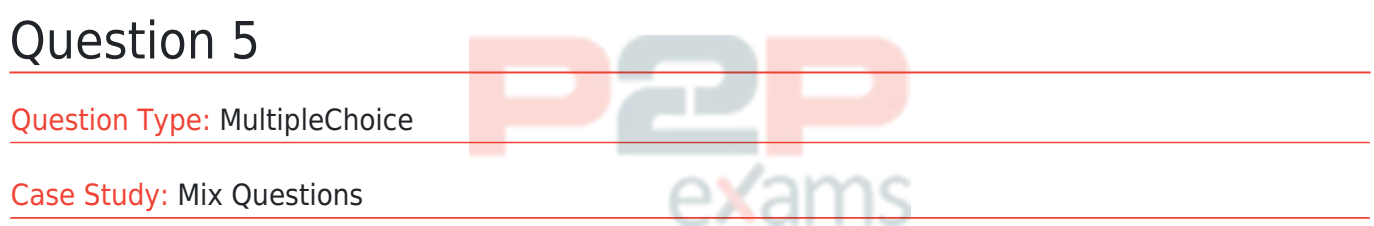

### Mix Questions

MB-310 Mix Questions IN THIS CASE STUDY

A company implements baste budgeting functionality in Dynamics 365 Finance in multiple departments that belong to the same legal entity. Managers must be able to identify and track budgets by department You need to configure the system. What should you configure?

### Options:

- A- Budget transfer rules
- B- Budget model with sub-model
- C- Budget entries workflows
- D- Budget codes and budget types

#### Answer:

B

# Question 6

Question Type: MultipleChoice

Case Study: Mix Questions

## Mix Questions

### MB-310 Mix Questions IN THIS CASE STUDY

A company uses Microsoft Dynamics 365 Finance. The company purchases, creates, and acquires fixed assets by using purchase orders.

The system must acquire the fixed asset when a vendor invoice is posted.

You need to process the transaction.

What should you do?

### Options:

A- Run a fixed asset acquisition proposal before a fixed asset number can be added to a purchase order.

- B- Manually create a fixed asset before the fixed asset number is added to the purchase order.
- C- Select a procurement category in a purchase order line and leave the fixed asset group blank.
- D- Leave the fixed asset number blank on the purchase order.

#### Answer:

B

## Question 7

Question Type: MultipleChoice

Case Study: Mix Questions

## Mix Questions

MB-310 Mix Questions IN THIS CASE STUDY

A company uses Dynamics 36S Finance. The company is based in the United States and sells a product online. The product is shipped to the United States, Canada, and Mexico. The product is sourced from Brazil

Legal entities must be set up for each country/region. One ledger account must be used to track sales tax payable. You need to configure the system to track Use Tax.

Which two parameters should you configure? Each correct answer presents part of the solution.

NOTE: Each correct selection is worth one point.

### Options:

- A- tax code for each legal entity
- B- taxation rule
- C- single sales tax code for the United States
- D- ledger posting group
- E- single sales tax code for Brazil

#### Answer:

A, D

## Question 8

Question Type: MultipleChoice

Case Study: Mix Questions

### Mix Questions

### MB-310 Mix Questions IN THIS CASE STUDY

A client wants general journals to be used only to post ledger-type transactions.

You need to set up journal configuration to achieve the requirement.

Solution: Set up posting restrictions on the general journal.

Does the solution meet the goal?

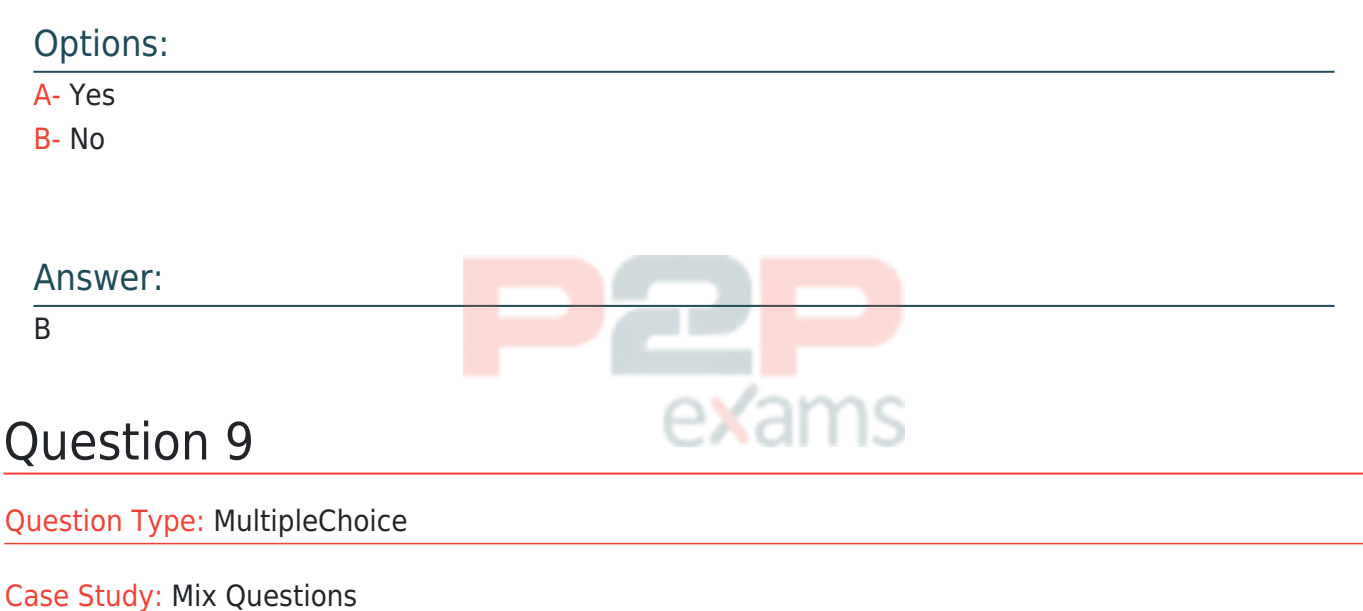

### Mix Questions

### MB-310 Mix Questions IN THIS CASE STUDY

Note: This question is part of a series of questions that present the same scenario. Each question in the series contains a unique solution that might meet the stated goals. Some question sets might have more than one correct solution, while others might not have a correct solution.

After you answer a question in this section, you will NOT be able to return to it. As a result, these questions will not appear in the review screen.

A client has one legal entity, two departments, and two divisions. The client is implementing Dynamics 365 Finance. The departments and divisions are set up as financial dimensions.

The client has the following requirements:

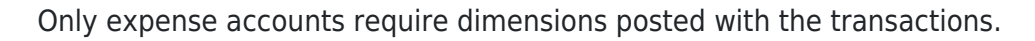

Users must not have the option to select dimensions for a balance sheet account.

You need to configure the ledger to show applicable financial dimensions based on the main account selected in journal entry.

Solution: Configure one account structure for expense accounts and apply advanced rules.

Does the solution meet the goal?

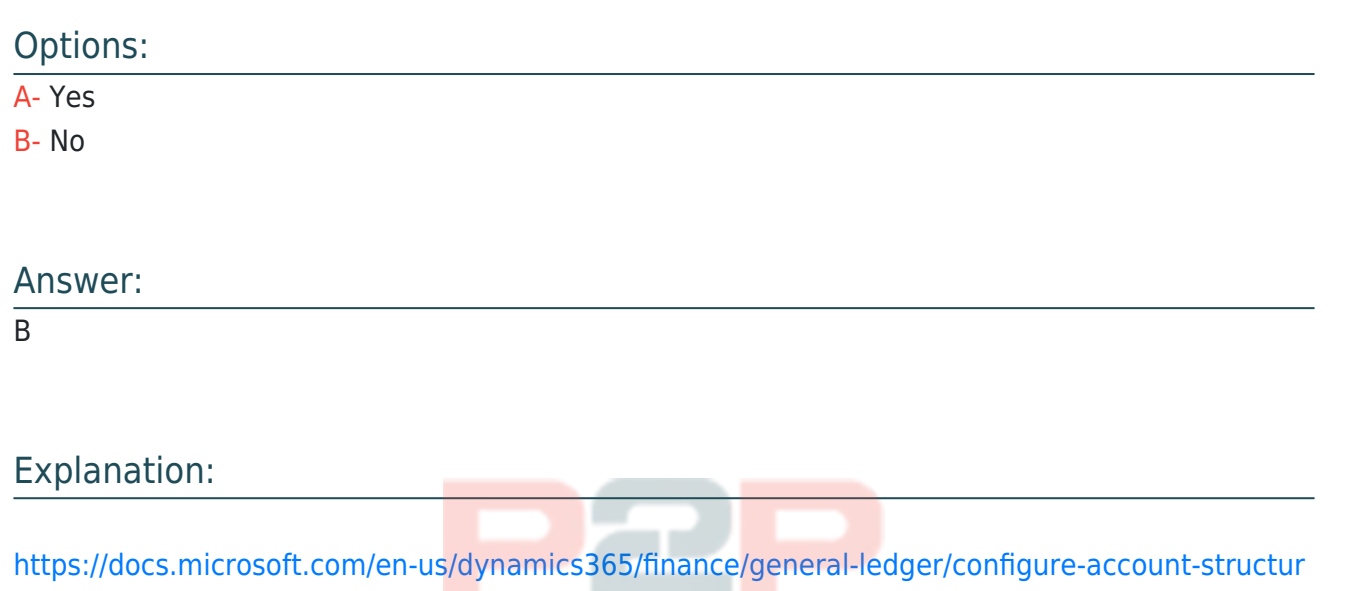

exams

# Question 10

[es](https://docs.microsoft.com/en-us/dynamics365/finance/general-ledger/configure-account-structures)

Question Type: MultipleChoice

Case Study: Mix Questions

### Mix Questions

### MB-310 Mix Questions IN THIS CASE STUDY

You are the controller of a multi-entity organization that uses the same chart of accounts and fiscal periods across all entities. You use the financial report designer in Dynamics 365 Finance to create, maintain, deploy, and view financial statements.

You need to generate consolidated financial statements by using a building block group to aggregate data across companies and financial dimensions.

Which three actions should you perform? Each correct answer presents part of the solution.

NOTE: Each correct selection is worth one point.

### Options:

A- Create a column definition that includes a financial dimension column for each company.

B- Create a column definition and use the period and year to map the appropriate periods for each company.

C- Create a row definition that includes all appropriate accounts in all companies in the rows.

- D- Create a reporting tree that includes a reporting node for each company.
- E- Use the Reporting Unit field to select the tree and reporting unit for each column.

### Answer:

A, C, D

# Question 11

Question Type: MultipleChoice

Case Study: Mix Questions

## Mix Questions

MB-310 Mix Questions IN THIS CASE STUDY

A client is implementing accounts receivable in Dynamics 365 Finance.

You need to determine which requirements can be met by configuring the customer posting profile. Which three requirements can be met? Each correct answer presents a complete solution. NOTE: Each correct selection is worth one point.

### Options:

- A- Setting an interest code for a group of customers
- B- Specifying a receivable account for certain customers
- C- Setting terms of payment for a group of customers
- D- Setting the liquidity ledger account used for cash flow forecast
- E- Specifying a revenue account for sales orders transactions

#### Answer:

A, B, D

# Question 12

Question Type: MultipleChoice

Case Study: Mix Questions

### Mix Questions

MB-310 Mix Questions IN THIS CASE STUDY

A customer implements Dynamics 365 Finance and wants to use the recurring invoice feature for

accounts receivable.

The recurring invoice template includes the start date and frequency. However, when the Generate recurring invoices job processes, invoices are not created despite the criteria being met.

You need to ensure that invoices are generated.

What should you do?

Options:

A- Associate a customer to the invoice template on the *invoice template form* 

B- Set the maximum billing amount on the recurring invoice template.

C- Assign an invoice template to the customer posting profile.

D- Assign an invoice template to a customer on the invoice tab of the customer record.

#### Answer:

 $\overline{D}$ 

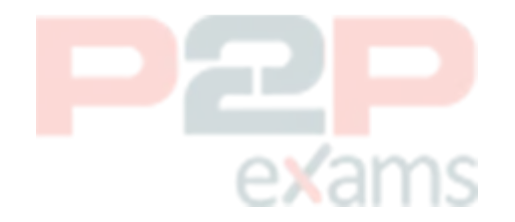

# To Get Premium Files for MB-310 Visit

[https://www.p2pexams.com/products/mb-310](https://www.p2pexams.com/products/MB-310)

For More Free Questions Visit <https://www.p2pexams.com/microsoft/pdf/mb-310>

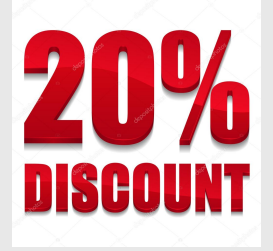

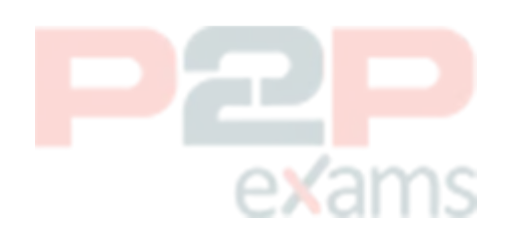